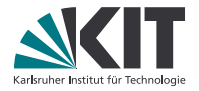

# **Theoretische Grundlagen der Informatik**

#### **Vorlesung am 18. Januar 2018**

INSTITUT FÜR THEORETISCHE INFORMATIK

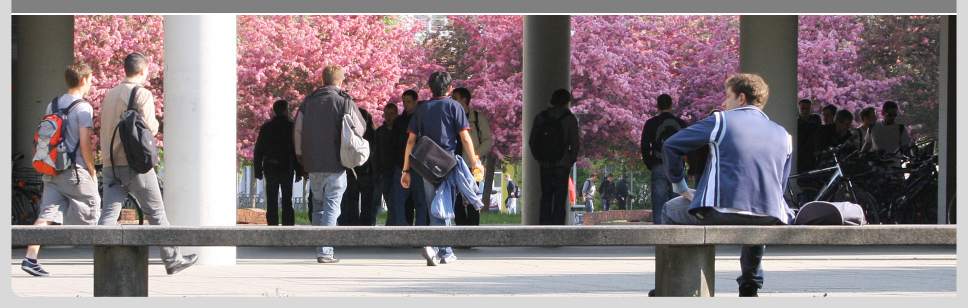

oorde Eorschungsuniversität in der Informatik Institutionen Wagner - Theoretische Grundlagen der Informatik Institutionen der Informatik Institutionen der Informatik Institutionen der Entstehen Besteht in der Institutione KII – Die Forschungsunwersität in der<br>Helmholtz-Gemeinschaft

# **Greibach Normalform**

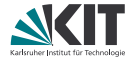

#### **Greibach Normalform**

Eine kontextfreie Grammatik ist in **Greibach-Normalform**, wenn alle Ableitungsregeln von der Form

 $A \rightarrow a\alpha$  mit  $A \in V$ ,  $a \in \Sigma$  und  $\alpha \in V^*$ 

sind.

#### **Satz**:

Für jede kontextfreie Grammatik *G*, für die *L*(*G*) das leere Wort nicht enthält, kann eine (äquivalente) kontextfreie Grammatik *G'* mit *L*(*G*) =  $L(G')$  in Greibach-Normalform konstruiert werden.

# **Beweis - Ersetzung (i)**

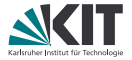

Folgende Ersetzungen ändern nichts an der erzeugten Sprache:

**Ersetzung (i).** Eine Regel

$$
A\to \alpha_1 B\alpha_2
$$

wobei

$$
B\to\beta_1,\ B\to\beta_2,\ \ldots,\ B\to\beta_r
$$

alle Regeln sind, deren linke Seite *B* ist, kann durch die Regeln

$$
A \rightarrow \alpha_1 \beta_1 \alpha_2
$$
  
\n
$$
A \rightarrow \alpha_1 \beta_2 \alpha_2
$$
  
\n...  
\n
$$
A \rightarrow \alpha_1 \beta_r \alpha_2
$$

ersetzt werden.

# **Beweis - Ersetzung (ii)**

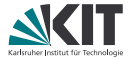

Folgende Ersetzungen ändern nichts an der erzeugten Sprache:

**Ersetzung (ii).** Seien

$$
\begin{array}{rcl}\nA & \rightarrow & A\alpha_1, \ldots, A \rightarrow A\alpha_r \\
A & \rightarrow & \beta_1, \ldots, A \rightarrow \beta_s\n\end{array}
$$

alle Regeln, deren linke Seite A ist, wobei *β<sup>i</sup>* nicht mit *A* beginnen. Dann können die Regeln

$$
A \to A\alpha_1, \ldots, A \to A\alpha_r
$$

durch die Regeln

$$
A \rightarrow \beta_1 B, \dots, A \rightarrow \beta_s B
$$
  
\n
$$
B \rightarrow \alpha_1, \dots, B \rightarrow \alpha_r,
$$
  
\n
$$
B \rightarrow \alpha_1 B, \dots, B \rightarrow \alpha_r B
$$

ersetzt werden. Dabei sei *B* eine neu eingeführte Variable.

## **Beweis - Definitionen**

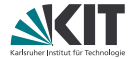

Annahme *G* ist in Chomsky-Normalform mit

$$
V = \{A_1, \ldots, A_m\}
$$

$$
\Sigma = \{a_1, \ldots, a_n\}
$$

und damit ausschließlich Regeln der Form

$$
A_i \rightarrow A_j A_k
$$

$$
A_i \rightarrow a_j.
$$

Die Grammatik in Greibach-Normalform wird zusätzlich die Variablen {*B*1, *. . .* ,*Bm*} benutzen. Sei

$$
V':=\{A_1,\ldots,A_m,B_1,\ldots,B_m\}
$$

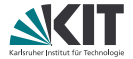

$$
V':=\{A_1,\ldots,A_m,B_1,\ldots,B_m\}\qquad \Sigma=\{a_1,\ldots,a_n\}
$$

zu Beginn mit Regeln der Form

$$
A_i \rightarrow A_j A_k
$$

$$
A_i \rightarrow a_j.
$$

Während der Umformung sind folgende Invarianten erfüllt.

#### **1.Invariante**

Die rechte Seite einer Regel, deren rechte Seite mit einer Variablen beginnt, besteht nur aus Variablen.

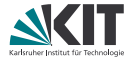

$$
V':=\{A_1,\ldots,A_m,B_1,\ldots,B_m\}\qquad \Sigma=\{a_1,\ldots,a_n\}
$$

zu Beginn mit Regeln der Form

$$
\begin{aligned} A_i &\to A_j A_k \\ A_i &\to a_j \ . \end{aligned}
$$

Während der Umformung sind folgende Invarianten erfüllt.

#### **2.Invariante**

Die rechte Seite einer Regel, deren rechte Seite mit einer Variablen beginnt, beginnt mit einer Variablen aus  $V = \{A_1, \ldots, A_m\}.$ 

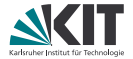

$$
V':=\{A_1,\ldots,A_m,B_1,\ldots,B_m\}\qquad \Sigma=\{a_1,\ldots,a_n\}
$$

zu Beginn mit Regeln der Form

$$
A_i \rightarrow A_j A_k
$$

$$
A_i \rightarrow a_j.
$$

Während der Umformung sind folgende Invarianten erfüllt.

#### **3.Invariante**

Symbole aus Σ kommen nur als erstes Zeichen der rechten Seite einer Regel vor.

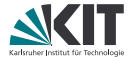

$$
V':=\{A_1,\ldots,A_m,B_1,\ldots,B_m\}\qquad \Sigma=\{a_1,\ldots,a_n\}
$$

zu Beginn mit Regeln der Form

$$
\begin{aligned} A_i &\to A_j A_k \\ A_i &\to a_j \ . \end{aligned}
$$

Während der Umformung sind folgende Invarianten erfüllt.

#### **4.Invariante**

Die rechte Seite einer Regel, deren linke Seite aus  $V = \{A_1, \ldots, A_m\}$  ist und deren rechte Seite mit einer Variablen aus *V* beginnt, beginnt sogar mit zwei Variablen aus *V*.

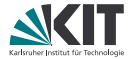

$$
V':=\{A_1,\ldots,A_m,B_1,\ldots,B_m\}\qquad \Sigma=\{a_1,\ldots,a_n\}
$$

zu Beginn mit Regeln der Form

$$
\begin{aligned} A_i &\to A_j A_k \\ A_i &\to a_j \ . \end{aligned}
$$

Während der Umformung sind folgende Invarianten erfüllt.

#### **5.Invariante**

Die rechte Seite einer Regel, deren linke Seite aus  $V'\setminus V = \{B_1, \ldots, B_m\}$ ist, besteht nur aus Variablen aus V'.

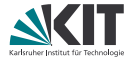

$$
V':=\{A_1,\ldots,A_m,B_1,\ldots,B_m\}\qquad \Sigma=\{a_1,\ldots,a_n\}
$$

zu Beginn mit Regeln der Form

$$
\begin{aligned} A_i &\to A_j A_k \\ A_i &\to a_j \ . \end{aligned}
$$

Wir formen *G* zunächst so um, dass außer Invarianten 1-5 noch die nächste Invariante gilt:

#### **6.Invariante** Falls  $A_i \rightarrow A_i \alpha$  Regel ist, so gilt  $j > i$ .

# **Beweis - Übersicht Invarianten**

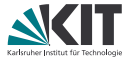

**1.Invariante** Die rechte Seite einer Regel, deren rechte Seite mit einer Variablen beginnt, besteht nur aus Variablen.

**2.Invariante** Die rechte Seite einer Regel, deren rechte Seite mit einer Variablen beginnt, beginnt mit einer Variablen aus  $V = \{A_1, \ldots, A_m\}$ .

**3.Invariante** Symbole aus Σ kommen nur als erstes Zeichen der rechten Seite einer Regel vor.

**4.Invariante** Die rechte Seite einer Regel, deren linke Seite aus  $V = \{A_1, \ldots, A_m\}$  ist und deren rechte Seite mit einer Variablen aus *V* beginnt, beginnt sogar mit zwei Variablen aus *V*.

**5.Invariante** Die rechte Seite einer Regel, deren linke Seite aus  $V' \setminus V = \{B_1, \ldots, B_m\}$  ist, besteht nur aus Variablen aus *V'*.

**6.Invariante** Falls  $A_i \rightarrow A_i \alpha$  Regel ist, so gilt  $j > i$ .

### **Beweis: Beispielgrammatik**

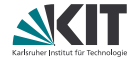

$$
V = \{A_1, A_2, A_3\}
$$
  
\n
$$
\Sigma = \{0, 1\}
$$
  
\n
$$
S = A_1
$$
  
\n
$$
B = \{A_1 \rightarrow A_2 A_3, A_2 \rightarrow 1, A_3 \rightarrow A_1 A_2, A_3 \rightarrow 0\}
$$

## **Beweis - Verfahren - Schritt 1**

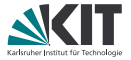

**Vorher:** Grammatik in Chomsky-Normalform **Nachher:** 6. Invariante hält: Falls  $A_i \rightarrow A_i \alpha$  Regel ist, so gilt  $j > i$ .

**Aktion:** Dabei wenden wir (in dieser Reihenfolge)

Ersetzung (ii) zur Ersetzung aller Regeln *A*<sup>1</sup> → *A*1*α* Ersetzung (i) zur Ersetzung aller Regeln *A*<sup>2</sup> → *A*1*α* Ersetzung (ii) zur Ersetzung aller Regeln *A*<sub>2</sub> → *A*<sub>2</sub>*α* Ersetzung (i) zur Ersetzung aller Regeln *A*<sup>3</sup> → *A*1*α* Ersetzung (i) zur Ersetzung aller Regeln *A*<sup>3</sup> → *A*2*α* Ersetzung (ii) zur Ersetzung aller Regeln *A*<sup>3</sup> → *A*3*α* . . .

## **Beweis - Schritt 1 - Beispiel**

**Ersetzung (i)**

*A* →  $α_1B_α_2$  $B \rightarrow \beta_1 | \beta_2, \ldots | \beta_r$ 

 $V = \{A_1, A_2, A_3\}$  $\Sigma = \{0, 1\}$  $S = A_1$  $R = \{A_1 \rightarrow A_2 A_3,$  $A_2 \rightarrow A_3A_1, A_2 \rightarrow 1,$  ${A_3 \rightarrow A_1 A_2, A_3 \rightarrow 0}$   $A \rightarrow \alpha_1 \beta_1 \alpha_2 |\alpha_1 \beta_2 \alpha_2 | \ldots |\alpha_1 \beta_r \alpha_2$  $B \rightarrow \beta_1 | \beta_2, \ldots | \beta_r$ 

$$
V = \{A_1, A_2, A_3\}
$$
  
\n
$$
\Sigma = \{0, 1\}
$$
  
\n
$$
S = A_1
$$
  
\n
$$
R = \{A_1 \rightarrow A_2 A_3, A_2 \rightarrow 1, A_3 \rightarrow A_2 A_3 A_2, A_3 \rightarrow 0\}
$$

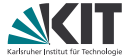

### **Beweis - Schritt 1 - Beispiel**

**Ersetzung (i)**

- *A* →  $α_1B_α_2$  $B \rightarrow \beta_1 | \beta_2, \ldots | \beta_r$
- $V = \{A_1, A_2, A_3\}$  $\Sigma = \{0, 1\}$
- $S = A_1$
- $R = \{A_1 \rightarrow A_2 A_3,$  $A_2 \rightarrow A_3A_1, A_2 \rightarrow 1,$  ${A_3} \rightarrow {A_2}A_3A_2, {A_3} \rightarrow 0$

 $A \rightarrow \alpha_1 \beta_1 \alpha_2 |\alpha_1 \beta_2 \alpha_2 | \ldots |\alpha_1 \beta_r \alpha_2$  $B \rightarrow \beta_1 | \beta_2, \ldots | \beta_r$ 

$$
V = \{A_1, A_2, A_3\}
$$
  
\n
$$
\Sigma = \{0, 1\}
$$
  
\n
$$
S = A_1
$$
  
\n
$$
A = \{A_1 \rightarrow A_2 A_3, A_2 \rightarrow A_3 A_1, A_2 \rightarrow 1, A_3 \rightarrow A_3 A_1 A_3 A_2 | 1 A_3 A_2, A_3 \rightarrow 0\}
$$

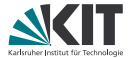

#### **Beweis - Schritt 1 - Beispiel**

#### **Ersetzung (ii)**

$$
\begin{array}{rcl}\nA & \rightarrow & A\alpha_1, \ldots, A \rightarrow A\alpha_t \\
A & \rightarrow & \beta_1, \ldots, A \rightarrow \beta_s\n\end{array}
$$

 $V = \{A_1, A_2, A_3\}$ 

 $A \rightarrow \beta_1 B, \ldots, A \rightarrow \beta_s B$ 

$$
B \rightarrow \alpha_1,\ldots,B\rightarrow \alpha_r,
$$

 $B \rightarrow \alpha_1 B, \ldots, B \rightarrow \alpha_r B$ 

$$
A \rightarrow \beta_1, \ldots, A \rightarrow \beta_s
$$

$$
V = \{A_1, A_2, A_3\}
$$
  
\n
$$
\Sigma = \{0, 1\}
$$
  
\n
$$
S = A_1
$$
  
\n
$$
A = \{A_1 \rightarrow A_2 A_3, A_2 \rightarrow 1, A_3 \rightarrow 0B_3 | 1A_3 A_2 B_3, A_3 \rightarrow 0B_3 | 1A_3 A_2 B_3, A_3 \rightarrow 0 | 1A_3 A_2 | A_1 A_3 A_2 B_3, A_3 \rightarrow 0 | 1A_3 A_2 | A_1 B_3 B_3 B_4 B_4 B_5 B_5 B_6 B_6 B_7 B_7 B_7 B_8 B_7 B_8 B_7 B_7 B_8 B_7 B_8 B_7 B_7 B_8 B_7 B_8 B_7 B_8 B_7 B_8 B_7 B_8 B_7 B_8 B_7 B_8 B_7 B_8 B_7 B_8 B_7 B_8 B_7 B_8 B_7 B_8 B_7 B_8 B_7 B_8 B_7 B_8 B_7 B_8 B_7 B_8 B_7 B_8 B_7 B_8 B_7 B_8 B_7 B_8 B_7 B_8 B_7 B_8 B_7 B_8 B_7 B_8 B_7 B_8 B_7 B_8 B_7 B_8 B_7 B_8 B_7 B_8 B_7 B_8 B_7 B_8 B_7 B_9 B_7 B_8 B_7 B_8 B_7
$$

INFORMATIK

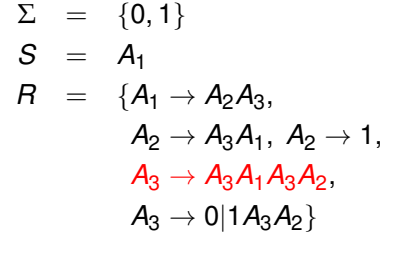

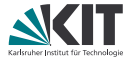

# **Beweis - Verfahren - Schritt 2**

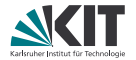

**Vorher:** Alle Regeln sind von der Form

*A* → *aα A*  $\rightarrow \alpha$  mit  $\alpha \in (V')^*$ ,  $a \in \Sigma$ 

wobei es keine *ε*-Regeln oder Kettenregeln mit linker Seite *A* ∈ *V* gibt. Wegen Invariante 6

- gibt es keine Regel *A<sup>m</sup>* → *α*
- beginnen alle *Am*−<sup>1</sup> → *α*-Regeln mit *Am*.

**Aktion:** Ersetze mit absteigenden *k* alle Regeln der Form

$$
A_k \to \alpha \text{ mit } \alpha \in (V')^*
$$

mittels Ersetzung (i).

**Nachher:** Regeln mit linker Seite in *V* in Form  $A_k \to a\alpha$ ,  $a \in \Sigma, \alpha \in (V')^*$ .

# **Beweis - Schritt 2 - Beispiel**

# **Ersetzung (i)**

- *A* →  $α_1B_α_2$  $B \rightarrow \beta_1 | \beta_2, \ldots | \beta_r$
- $V = \{A_1, A_2, A_3\}$  $\Sigma = \{0, 1\}$
- $S = A_1$
- $R = \{A_1 \rightarrow A_2 A_3,$  $A_2 \rightarrow A_3 A_1$  $A_2 \rightarrow 1$ ,  $A_3 \to 0B_3|1A_3A_2B_3$  $A_3 \to 0 | 1 A_3 A_2$  ${B_3} \rightarrow {A_1A_3A_2}$  ${A_1A_3A_2B_3}$
- *A* →  $α_1β_1α_2|α_1β_2α_2|...|α_1β_1α_2$  $B \rightarrow \beta_1 | \beta_2, \ldots | \beta_r$
- $V = \{A_1, A_2, A_3\}$  $\Sigma = \{0, 1\}$  $S = A_1$  $R = \{A_1 \rightarrow A_2 A_3,$  ${A_2} \rightarrow 0{B_3}A_1|1A_3A_2B_3A_1$  $A_2 \rightarrow 0A_1|1A_3A_2A_1$  $A_2 \rightarrow 1$ ,  $A_3 \to 0B_3|1A_3A_2B_3$  ${A_3} \rightarrow 0$ |1 ${A_3} {A_2}$ }

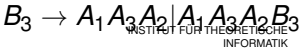

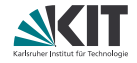

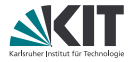

#### **Ersetzung (i)**

- $V = \{A_1, A_2, A_3\}$
- $\Sigma = \{0, 1\}$
- $S = A_1$
- $R = \{A_1 \rightarrow A_2 A_3, A_4 \}$  ${A_2} \rightarrow 0{B_3}A_1|1A_3A_2B_3A_1$  $A_2 \rightarrow 0A_1|1A_3A_2A_1|1$  $A_3 \to 0B_3|1A_3A_2B_3$  $A_3 \to 0$ |1 $A_3A_2$ }  ${B_3} \rightarrow {A_1A_3A_2}$  ${A_1A_3A_2B_3}$
- $V = \{A_1, A_2, A_3\}$  $\Sigma = \{0, 1\}$  $S = A_1$  $R = \{A_1 \rightarrow 0B_3A_1A_3\}$  $A_1 \rightarrow 1A_3A_2B_3A_1A_3$  $A_1 \rightarrow 0A_1A_3|1A_3A_2A_1A_3|1A_3,$  $A_2 \rightarrow 0B_3A_1|1A_3A_2B_3A_1$  $A_2 \to 0A_1|1A_3A_2A_1|1$  $A_3 \to 0B_3|1A_3A_2B_3$  $A_3 \rightarrow 0$ | 1 $A_3A_2$ }  ${B_3} \rightarrow {A_1A_3A_2}$  ${A_1A_3A_2B_3}$

### **Beweis - Verfahren - Schritt 3**

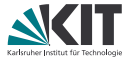

**Vorher:** Rechte Seiten von Regeln, deren linke Seite aus  $V' \setminus V = \{B_1, \ldots, B_m\}$  ist, beginnen mit einer Variablen aus  $\{A_1, \ldots, A_m\}$ (wegen Invarianten 2 und 5).

**Aktion:** Ersetze Regeln  $B_i \to A_j \alpha$ ,  $\alpha \in (\Sigma \cup V')^*$  mit Ersetzung (i).

**Nachher:** *G* ist in Greibach-Normalform.

### **Beweis - Schritt 3 - Beispiel**

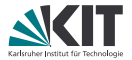

#### **Ersetzung (i)**

**13** 18.01.2018 Dorothea Wagner - Theoretische Grundlagen der Informatik  $B_3 \to 1A_3A_2B_3A_1A_3A_2B_3$  INSTITUT FÜR THEORETISCHE  $A_1 \rightarrow 0B_3A_1A_3$  $A_1 \rightarrow 1A_3A_2B_3A_1A_3$  ${A_1} \rightarrow 0{A_1}{A_3}$ |1 ${A_3}{A_2}{A_1}{A_3}$ |1 ${A_3}{,A_1} \rightarrow 0{A_1}{A_3}$ |1 ${A_3}{A_2}{A_1}{A_3}$ |1 ${A_3}$  $A_2 \rightarrow 0B_3A_1|1A_3A_2B_3A_1$  $A_2 \rightarrow 0A_1|1A_3A_2A_1|1$  $A_3 \rightarrow 0B_3|1A_3A_2B_3$  $A_3 \to 0$ |1 $A_3A_2$ }  $B_3 \rightarrow A_1A_3A_2A_1A_3A_2B_3$  ${A_1} \rightarrow 0{B_3}A_1A_3$  $A_1 \rightarrow 1A_3A_2B_3A_1A_3$  $A_2 \rightarrow 0B_3A_1|1A_3A_2B_3A_1$  $A_2 \to 0A_1|1A_3A_2A_1|1$  $A_3 \rightarrow 0B_3|1A_3A_2B_3$  $A_3 \rightarrow 0 | 1 A_3 A_2$  ${B_3} \rightarrow 1A_3A_3A_2|0B_3A_1A_3A_2$  ${B_3} \rightarrow {1A_3A_2A_1A_3A_2|0A_1A_3A_2}$  ${B_3} \rightarrow 1A_3A_2B_3A_1A_3A_2A_2|1A_3A_3A_2B_3$  ${B_3} \rightarrow 0$  ${B_3}$  ${A_1}$  ${A_3}$  ${A_2}$  ${B_3}$  $|1$  ${A_3}$  ${A_2}$  ${A_1}$  ${A_3}$  ${A_3}$  ${A_2}$  ${B_3}$  $B_3 \rightarrow 0A_1A_3A_3A_2B_3$ 

# **Kellerautomaten**

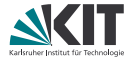

Ein (nichtdeterministischer) **Kellerautomat** (NPDA bzw. PDA, Pushdown Automaton) besteht aus  $(Q, \Sigma, \Gamma, q_0, Z_0, \delta, F)$ , wobei

- *Q* endliche Zustandsmenge
- Σ endliches Eingabealphabet
- Γ endliches STACK-Alphabet
- $q_0 \in Q$  Anfangszustand
- $Z_0 \in \Gamma$  Initialisierung des STACK

\n- \n
$$
\delta : Q \times (\Sigma \cup \{\varepsilon\}) \times \Gamma \to 2^{Q \times \Gamma^*}
$$
, d.h.\n
\n- \n $\delta(q, a, Z) \subseteq \{(q, \gamma) : q \in Q, \gamma \in \Gamma^*\}$ \n
\n- \n $\delta(q, \varepsilon, Z) \subseteq \{(q, \gamma) : q \in Q, \gamma \in \Gamma^*\}$ \n
\n

*F* ⊆ *Q* Menge der akzeptierenden Endzustände,  $F = \emptyset$  ist möglich.

# **Kellerautomaten - Visualisierung**

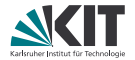

# Eingabeband

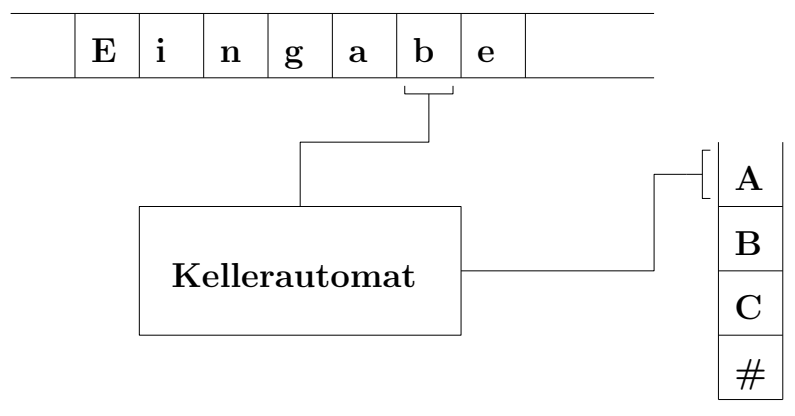

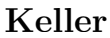

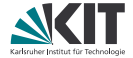

Eine **Konfiguration eines PDA** ist ein Tripel (*q*, *w*, *α*) mit

- *q* ∈ *Q*,
- *w* ∈ Σ <sup>∗</sup> der Teil der Eingabe, der noch nicht gelesen wurde,
- $\alpha \in \Gamma^*$  STACK-Inhalt.

Zu Konfiguration (*q*, *w*<sup>1</sup> *. . . w<sup>k</sup>* , *Z*<sup>1</sup> *. . . Zm*) gibt es die **Nachfolgekonfigurationen**:

$$
(q', w_2 \ldots w_k, Z'_1 \ldots Z'_r Z_2 \ldots Z_m) \textrm{ für alle } (q', Z'_1 \ldots Z'_r) \in \delta(q, w_1, Z_1)
$$

und

$$
(q', w_1 \ldots w_k, Z'_1 \ldots Z'_r Z_2 \ldots Z_m) \text{ für alle } (q', Z'_1 \ldots Z'_r) \in \delta(q, \varepsilon, Z_1).
$$

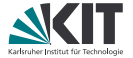

Ein PDA **akzeptiert** ein *w* ∈ Σ <sup>∗</sup> **durch leeren Stack**, wenn es eine zulässige Folge von Konfigurationen aus der Anfangskonfiguration  $(q_0, w, Z_0)$  in eine Konfiguration  $(q, \varepsilon, \varepsilon)$ ,  $q \in Q$ , gibt.

Ein PDA **akzeptiert** ein *w* ∈ Σ <sup>∗</sup> **durch einen akzeptierenden Endzustand**, wenn es eine zulässige Folge von Konfigurationen aus der Anfangskonfiguration  $(q_0, w, Z_0)$  in eine Konfiguration  $(q, \varepsilon, \gamma)$  mit  $q \in F$ und  $\gamma \in \Gamma^*$  gibt.

Ein PDA ist **deterministisch** (DPDA), falls

$$
|\delta(q,a,Z)|+|\delta(q,\varepsilon,Z)|\leq 1
$$

für alle  $q \in Q$ ,  $a \in \Sigma$ ,  $Z \in \Gamma$ .

# **Kellerautomaten - Beispiel**

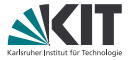

**Ein DPDA für** *L* = {*w*#*w <sup>R</sup>*|*w* ∈ {0, 1} <sup>∗</sup>}**. Informelle Beschreibung:**

Betrachte beliebiges Wort  $w_1 \ldots w_n \# w_n \ldots w_1 \in L$ .

#### **Phase 1**

**Lies**  $w_1 \ldots w_n$  **und schreibe jeweils**  $w_i$  **auf den STACK bis # gelesen.** 

#### **Phase 2**

- Lies  $w_n$ ...  $w_1$  und vergleiche den jeweils gelesenen Buchstaben mit dem jeweils obersten Buchstaben auf dem STACK.
	- Gleichheit: Nimm obersten Buchstaben vom STACK
	- Sonst: Stoppe in nichtakzeptierenden Zustand

#### **Phase 3**

- **In** Ist nur noch  $Z_0$  auf dem STACK
	- **Entferne**  $Z_0$
	- Akzeptiere die Eingabe "mit leerem STACK"

# **Kellerautomaten - Beispiel**

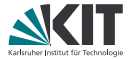

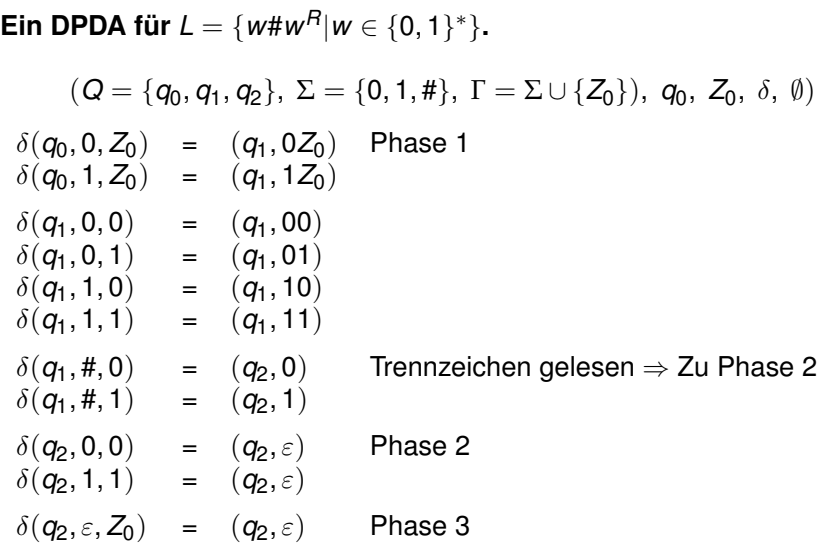

19 18.01.2018 Dorothea Wagner - Theoretische Grundlagen der Informatik Institution Content of Content of The ORETISCHE

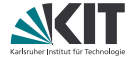

$$
\delta(q_0, 0, Z_0) = (q_1, 0Z_0) \n\delta(q_0, 1, Z_0) = (q_1, 1Z_0) \n\delta(q_1, 0, 0) = (q_1, 00) \n\delta(q_1, 0, 1) = (q_1, 01) \n\delta(q_1, 1, 0) = (q_1, 10) \n\delta(q_1, 1, 1) = (q_1, 11) \n\delta(q_1, #, 0) = (q_2, 0) \n\delta(q_1, #, 1) = (q_2, 1) \n\delta(q_2, 0, 0) = (q_2, \varepsilon) \n\delta(q_2, 1, 1) = (q_2, \varepsilon) \n\delta(q_2, \varepsilon, Z_0) = (q_2, \varepsilon)
$$

Zustand Eingabe Stack

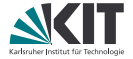

$$
\delta(q_0, 0, Z_0) = (q_1, 0Z_0) \n\delta(q_0, 1, Z_0) = (q_1, 1Z_0) \n\delta(q_1, 0, 0) = (q_1, 00) \n\delta(q_1, 0, 1) = (q_1, 01) \n\delta(q_1, 1, 0) = (q_1, 10) \n\delta(q_1, 1, 1) = (q_1, 11) \n\delta(q_1, #, 0) = (q_2, 0) \n\delta(q_1, #, 1) = (q_2, 1) \n\delta(q_2, 0, 0) = (q_2, \varepsilon) \n\delta(q_2, 1, 1) = (q_2, \varepsilon) \n\delta(q_2, \varepsilon, Z_0) = (q_2, \varepsilon)
$$

Zustand Eingabe Stack  $q_0$  001#100  $Z_0$ 

**20** 18.01.2018 Dorothea Wagner - Theoretische Grundlagen der Informatik **INSTITUT FÜR THEORETISCHE** 

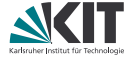

$$
\delta(q_0, 0, Z_0) = (q_1, 0Z_0) \n\delta(q_0, 1, Z_0) = (q_1, 1Z_0) \n\delta(q_1, 0, 0) = (q_1, 00) \n\delta(q_1, 0, 1) = (q_1, 01) \n\delta(q_1, 1, 0) = (q_1, 10) \n\delta(q_1, 1, 1) = (q_1, 11) \n\delta(q_1, #, 0) = (q_2, 0) \n\delta(q_1, #, 1) = (q_2, 1) \n\delta(q_2, 0, 0) = (q_2, \varepsilon) \n\delta(q_2, 1, 1) = (q_2, \varepsilon) \n\delta(q_2, \varepsilon, Z_0) = (q_2, \varepsilon)
$$

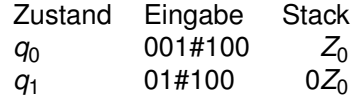

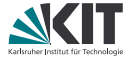

$$
\delta(q_0, 0, Z_0) = (q_1, 0Z_0) \n\delta(q_0, 1, Z_0) = (q_1, 1Z_0) \n\delta(q_1, 0, 0) = (q_1, 00) \n\delta(q_1, 0, 1) = (q_1, 01) \n\delta(q_1, 1, 0) = (q_1, 10) \n\delta(q_1, 1, 1) = (q_1, 11) \n\delta(q_1, #, 0) = (q_2, 0) \n\delta(q_1, #, 1) = (q_2, 0) \n\delta(q_2, 0, 0) = (q_2, \varepsilon) \n\delta(q_2, 1, 1) = (q_2, \varepsilon) \n\delta(q_2, \varepsilon, Z_0) = (q_2, \varepsilon)
$$

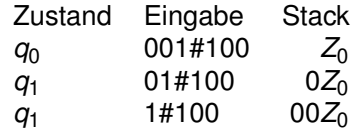

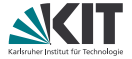

$$
\delta(q_0, 0, Z_0) = (q_1, 0Z_0) \n\delta(q_0, 1, Z_0) = (q_1, 1Z_0) \n\delta(q_1, 0, 0) = (q_1, 00) \n\delta(q_1, 0, 1) = (q_1, 01) \n\delta(q_1, 1, 0) = (q_1, 10) \n\delta(q_1, 1, 1) = (q_1, 11) \n\delta(q_1, #, 0) = (q_2, 0) \n\delta(q_1, #, 1) = (q_2, 1) \n\delta(q_2, 0, 0) = (q_2, \varepsilon) \n\delta(q_2, 1, 1) = (q_2, \varepsilon) \n\delta(q_2, \varepsilon, Z_0) = (q_2, \varepsilon)
$$

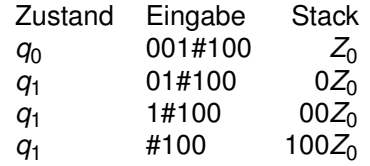

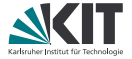

$$
\delta(q_0, 0, Z_0) = (q_1, 0Z_0) \n\delta(q_0, 1, Z_0) = (q_1, 1Z_0) \n\delta(q_1, 0, 0) = (q_1, 00) \n\delta(q_1, 0, 1) = (q_1, 01) \n\delta(q_1, 1, 0) = (q_1, 10) \n\delta(q_1, 1, 1) = (q_1, 11) \n\delta(q_1, #, 0) = (q_2, 0) \n\delta(q_1, #, 1) = (q_2, 0) \n\delta(q_2, 0, 0) = (q_2, \varepsilon) \n\delta(q_2, 1, 1) = (q_2, \varepsilon) \n\delta(q_2, \varepsilon, Z_0) = (q_2, \varepsilon)
$$

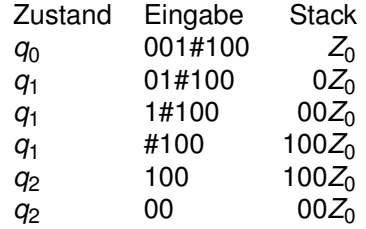

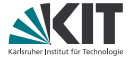

$$
\delta(q_0, 0, Z_0) = (q_1, 0Z_0) \n\delta(q_0, 1, Z_0) = (q_1, 1Z_0) \n\delta(q_1, 0, 0) = (q_1, 00) \n\delta(q_1, 0, 1) = (q_1, 01) \n\delta(q_1, 1, 0) = (q_1, 10) \n\delta(q_1, 1, 1) = (q_1, 11) \n\delta(q_1, #, 0) = (q_2, 0) \n\delta(q_1, #, 1) = (q_2, 1) \n\delta(q_2, 0, 0) = (q_2, \varepsilon) \n\delta(q_2, 1, 1) = (q_2, \varepsilon) \n\delta(q_2, \varepsilon, Z_0) = (q_2, \varepsilon)
$$

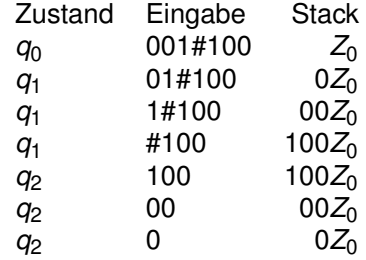

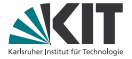

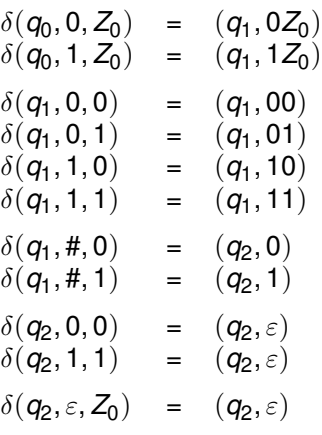

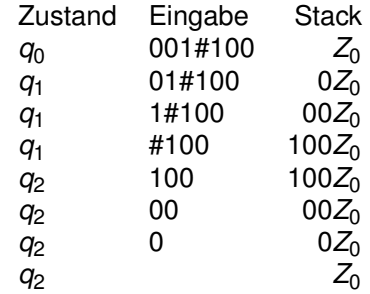

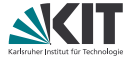

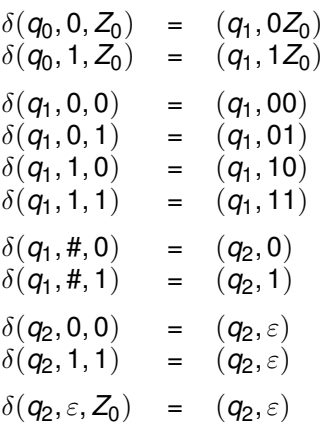

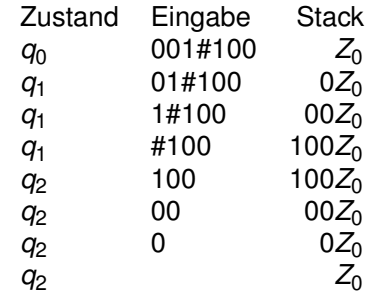

akzeptiert durch leeren Stack

## **Kellerautomaten - Beispiel 2**

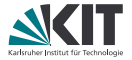

**Ein NPDA für** *L* = {*wwR*|*w* ∈ {0, 1} <sup>∗</sup>}**. Informelle Beschreibung:**

- In diesem Fall fehlt das Trennzeichen.
- Der NPDA funktioniert wie der DPDA aus dem letzten Beispiel
- Der Übergang in Phase 2 funktioniert allerdings nichtdeterministisch.

#### **Bemerkung:**

- Für die Sprache *L* = {*wwR*|*w* ∈ {0, 1} <sup>∗</sup>} gibt es keinen DPDA.
- NPDAs können also mehr als DPDAs.

# **Kellerautomaten - Beispiel 2**

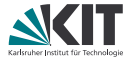

Ein NPDA für 
$$
L = \{ww^R | w \in \{0, 1\}^*\}
$$
.

\n
$$
(Q = \{q_0, q_1, q_2\}, \Sigma = \{0, 1, \# \}, \Gamma = \Sigma \cup \{Z_0\}), q_0, Z_0, \delta, \emptyset)
$$
\n
$$
\delta(q_0, 0, Z_0) = \{(q_1, 0Z_0)\}
$$
\nPhase 1

\n
$$
\delta(q_0, 1, Z_0) = \{(q_1, 1Z_0)\}
$$
\n
$$
\delta(q_1, 0, 0) = \{(q_1, 00), (q_2, \epsilon)\}
$$
\n
$$
\delta(q_1, 0, 1) = \{(q_1, 01)\}
$$
\n
$$
\delta(q_1, 1, 0) = \{(q_1, 10)\}
$$
\n
$$
\delta(q_2, 0, 0) = \{(q_2, \epsilon)\}
$$
\nPhase 2

\n
$$
\delta(q_2, 1, 1) = \{(q_2, \epsilon)\}
$$
\nPhase 3

\nPhase 4

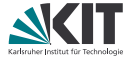

#### **Satz**:

Zu einem PDA, der eine Sprache *L* durch einen akzeptierenden Endzustand akzeptiert, kann ein PDA konstruiert werden, der *L* mit leerem STACK akzeptiert.

# **Beweis - Beschreibung**

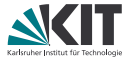

- Sei A<sup>1</sup> = (*Q*1, Σ, Γ1, *δ*1, *q* 1 0 , *Z* 1 0 , *F*1) PDA, der *L* durch Übergang in einen Zustand aus *F*<sup>1</sup> akzeptiert.
- Wir konstruieren dazu einen PDA  $A_2 = (Q_2, \Sigma, \Gamma_2, \delta_2, q_0^2, Z_0^2)$ , der *L* durch leeren STACK akzeptiert.
- Sei  $q_F$  ein neuer Zustand
- Sei  $Z_0^2$  ein neues Stack-Symbol

#### **Idee der Konstruktion von**  $\mathcal{A}_2$ .

- Lege zu Beginn *Z* $_0^2$  vor *Z* $_0^1$  auf den Stack, so dass der Stack nicht "versehentlich" geleert werden kann.
- Dann Verfahre wie in  $A_1$ .
- Wenn Zustand in  $F_1$  erreicht wird: Gehe zu  $q_F$  und leere den Stack

# **Beweis - Konstruktion**

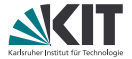

 $\mathcal{A}_1 = (Q_1, \Sigma, \Gamma_1, \delta_1, q_0^1, Z_0^1, F_1)$  akzeptiert durch Endzustand  $A_2 = (Q_2, Σ, Γ_2, δ_2, q_0^2, Z_0^2)$ , akzeptiert durch leeren Stack Sei  $q_F$  ein neuer Zustand Sei Z<sub>0</sub> ein neues Stack-Symbol  $Q_2 = Q_1 \cup \{q_0^2, q_E\}$  $\Gamma_2 = \Gamma_1 \cup \{Z_0^2\}$  $\delta_2(q_0^2, \varepsilon, Z_0^2) = \{(q_0^1, Z_0^1 Z_0^2)\}$  $\delta_2(q, a, Z) = \delta_1(q, a, Z)$  für  $q \in Q_1, a \neq \varepsilon, Z \in \Gamma_1$  $\alpha \in Q_1 \backslash F_1$ ,  $\alpha = \varepsilon$ ,  $Z \in \Gamma_1$  $\delta_2(q,\varepsilon,Z) = \delta_1(q,\varepsilon,Z) \cup \{(q_F,\varepsilon)\}\$ für  $q \in F_1$ ,  $Z \in \Gamma_2$  $\delta_2(q_F, \varepsilon, Z) = \{(q_F, \varepsilon)\}\$ für  $Z \in \Gamma_2$  $\delta(\cdot)$  =  $\emptyset$  sonst

**25** 18.01.2018 Dorothea Wagner - Theoretische Grundlagen der Informatik INSTITUT FÜR THEORETISCHE

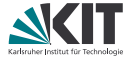

#### **Satz**:

Zu einem PDA, der eine Sprache *L* mit leerem STACK akzeptiert, kann ein PDA konstruiert werden, der *L* durch einen akzeptierenden Endzustand akzeptiert.

# **Beweis - Beschreibung**

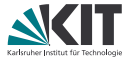

- Sei  $\mathcal{A}_1 = (Q_1, \Sigma, \Gamma_1, \delta_1, q_0^1, Z_0^1)$ , ein PDA der  $w \in L$  mit leerem STACK akzeptiert
- Wir konstruieren dazu einen PDA  $\mathcal{A}_2=(\mathsf{Q}_2,\Sigma,\Gamma_2,\delta_2,q_0^2,Z_0^2,F_2),$  der genau die *w* ∈ *L* durch Übergang in einen Zustand *q* ∈ *F*<sup>2</sup> akzeptiert.
- Sei  $Z_0^2$  ein neues Stack-Symbol
- Sei *q<sub>F</sub>* ein neuer (End-)Zustand
- Sei *q* $_{0}^{2}$  ein neuer (Anfangs-)Zustand

#### **Idee der Konstruktion von**  $A_2$ .

- Lege zu Beginn Z<sub>0</sub><sup>2</sup> vor Z<sub>0</sub><sup>1</sup> auf den Stack, und lösche Z<sub>0</sub><sup>2</sup> nur, wenn die Abarbeitung von  $A_1$  durch leeren Stack akzeptiert hätte.
- Gehe in Endzustand  $q_F$ , wenn  $A_1$  durch leeren Stack akzeptiert hätte.

### **Beweis - Konstruktion**

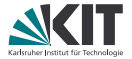

- $\mathcal{A}_1 = (\mathcal{Q}_1, \Sigma, \Gamma_1, \delta_1, q_0^1, Z_0^1, F_1)$  akzeptiert durch leeren Stack
- $\mathcal{A}_2 = (Q_2, \Sigma, \Gamma_2, \delta_2, q_0^2, Z_0^2)$ , akzeptiert durch Endzustand
- *q* 2 0 neuer Anfangszustand
- **a**<sub>F</sub> neuer (End-)Zustand
- $Z_0^2$  ein neues Stack-Symbol

$$
Q_2 = Q_1 \cup \{q_0^2, q_F\},
$$
  
\n
$$
F_2 = \{q_F\}
$$
  
\n
$$
\Gamma_2 = \Gamma_1 \cup \{Z_0^2\}
$$

$$
\delta_2(q_0^2, a, X) = \begin{cases} \{q_0^1, Z_0^1 Z_0^2\} & \text{falls } a = \varepsilon \text{ und } X = Z_0^2 \\ \emptyset & \text{sonst} \end{cases}
$$
  
\n
$$
\delta_2(q, a, Z) = \delta_1(q, a, Z), \text{ falls } q \in Q_1, a \in \Sigma \cup \{\varepsilon\} \text{ und } Z \in \Gamma_1
$$
  
\n
$$
\delta_2(q, \varepsilon, Z_0^2) = \{ (q_F, \varepsilon) \} \text{ für } q \in Q_1.
$$

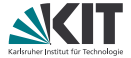

#### **Satz**:

Für eine Grammatik *G* in Greibach-Normalform kann ein PDA konstruiert werden, der *L*(*G*) mit leerem STACK akzeptiert.

#### **Beweis**

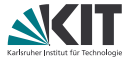

- Sei *G* = (Σ,*V*,*S*, *R*) eine Grammatik in Greibach Normalform
- Konstruiere gewünschten Automaten  $A = (Q, \Sigma, \Gamma, \delta, q_0, Z_0)$

$$
Q := {q_0}
$$
  
\n
$$
\Gamma := V
$$
  
\n
$$
Z_0 := S
$$
  
\n
$$
\delta(q_0, a, A) := {(q_0, \alpha) | (A \rightarrow a\alpha) \in R}
$$

Per Induktion über die Länge *i* einer Ableitung beweisen wir:

- $S \stackrel{*}{\rightarrow} w_1 \ldots w_i A_1 \ldots A_m \quad \Leftrightarrow \quad \mathcal{A}$  kann beim Lesen von  $w_1 \ldots w_i$  den STACK-Inhalt  $A_1 \ldots A_m$  erzeugen. Möglicherweise ist  $A_1 \ldots A_m = \epsilon$ . Daraus folgt:
- $\mathcal{A}% _{1}^{1}=\mathcal{A}_{1}^{1}\times\mathcal{A}_{2}^{1}$  *... . w<sub>n</sub>* in  $G$

### **Beweis**

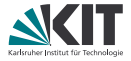

$$
Q := {q_0} \quad \Gamma := V \quad Z_0 := S
$$
  

$$
\delta(q_0, a, A) := { (q_0, \alpha) | (A \rightarrow a\alpha) \in R }
$$

**Induktionsanfang** ist mit  $i = 0$  trivialerweise erfüllt. **Induktionsschritt:**

Sei *i* > 1 und <sub>"</sub> <sup>1</sup>/<sub>2</sub> stehe für eine Ableitung der Länge *i*. Dann gilt

$$
S \stackrel{j}{\rightarrow} w_1 \dots w_i A_1 \dots A_m \iff \begin{array}{l} \exists A' \in V, r \in \{1, \dots, m\} \text{ mit} \\ S \stackrel{j-1}{\rightarrow} w_1 \dots w_{i-1} A' A_r \dots A_m \\ \rightarrow w_1 \dots w_i A_1 \dots A_m. \end{array}
$$

Mit Induktionsvoraussetzung ist dies äquivalent zu

∃*A* <sup>0</sup> ∈ *V*, *r* ∈ {1, *. . .* , *m*} so, dass

- A das Wort *w*<sup>1</sup> *. . . wi*−<sup>1</sup> lesen und dabei STACK-Inhalt *A* 0*Ar . . . A<sup>m</sup>* erzeugen kann, und
- $A' \rightarrow W_iA_1\ldots A_{r-1}$  Regel von *G* ist.

### **Beweis**

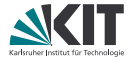

$$
Q := {q_0} \Gamma := V \quad Z_0 := S
$$
  

$$
\delta(q_0, a, A) := { (q_0, \alpha) | (A \rightarrow a\alpha) \in R }
$$

**Induktionsanfang** ist mit  $i = 0$  trivialerweise erfüllt. **Induktionsschritt:**

Sei *i* > 1 und "<sup>1</sup>/<sub>→</sub>" stehe für eine Ableitung der Länge *j*. Mit Induktionsvoraussetzung ist dies äquivalent zu

∃*A* <sup>0</sup> ∈ *V*, *r* ∈ {1, *. . .* , *m*} so, dass

- A das Wort *w*<sup>1</sup> *. . . wi*−<sup>1</sup> lesen und dabei STACK-Inhalt *A* 0*Ar . . . A<sup>m</sup>* erzeugen kann, und
- *A*′ → *w<sub>i</sub>A*<sub>1</sub>  $\dots$  *A*<sub>*r*−1</sub> Regel von *G* ist.

Dies ist genau dann erfüllt, wenn A das Wort *w*<sup>1</sup> *. . . w<sup>i</sup>* lesen und dabei den STACK-Inhalt *A*<sup>1</sup> *. . . A<sup>m</sup>* erzeugen kann.